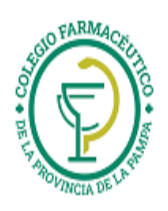

# GUIA VALIDACION ON-LINE FEFARA

**Esta agrupación es común a las obras Sociales ANDAR, JERARQUICO SALUD, PREVENCIÓN, SANCOR, etc.** 

### **VALIDACION DE RECETAS**

- 1) La facturación se hace como está en las normas de trabajo.
- 2) NO se hace CIERRE de lotes, ni CIERRE de presentación.
- 3) PEGAR A CADA RECETA EL TICKET DE LA VALIDACION ONLINE COMO SE INDICA MAS ADELANTE (No se transcribe los datos a la receta. El afiliado debe firmar la receta y el referido ticket).
- **4) CARGA DEL NUMERO DE AFILIADO:**

En cada una de las obras sociales del grupo FEFARA, se deben cargar los números de afiliados de acuerdo a las siguientes indicaciones:

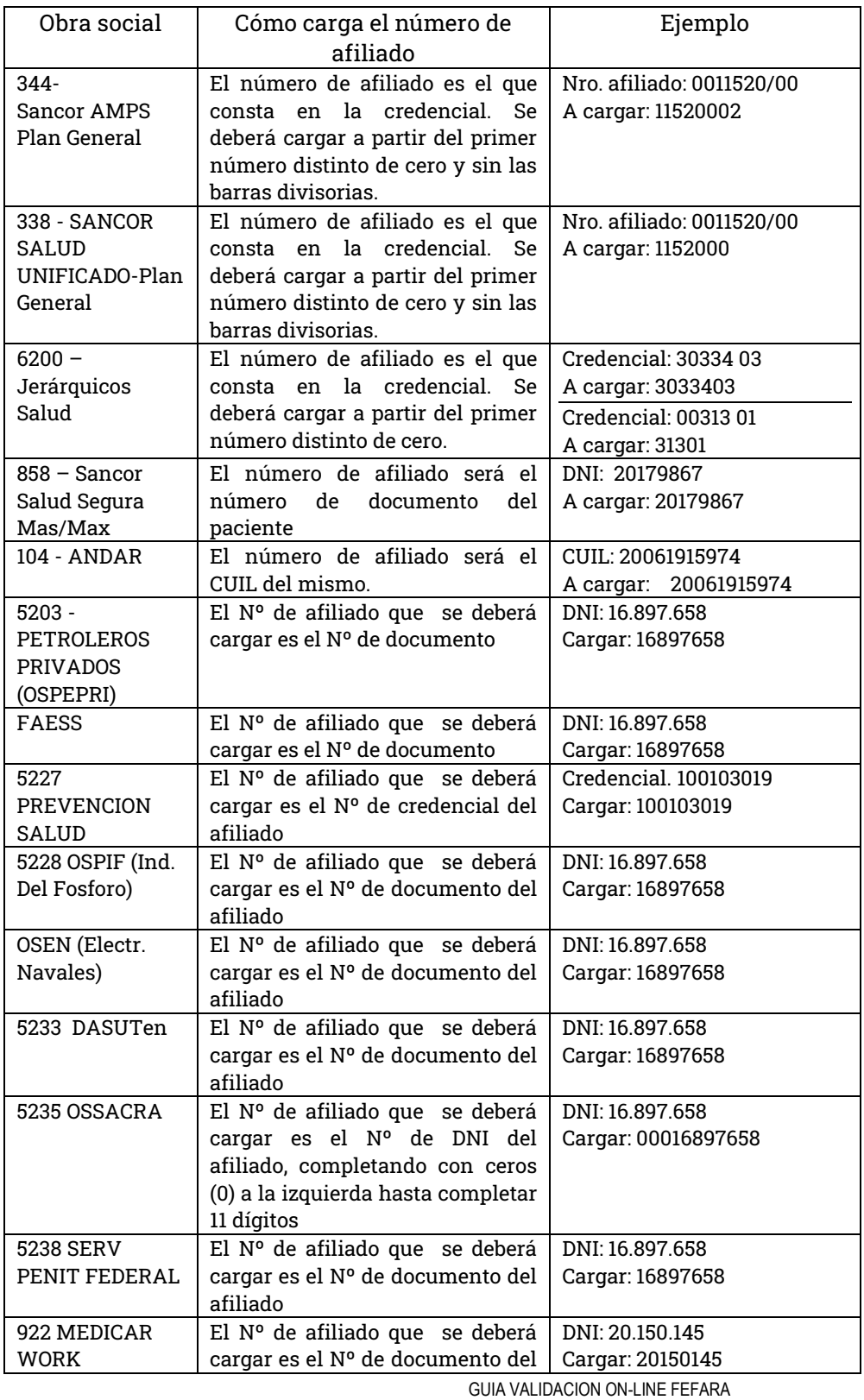

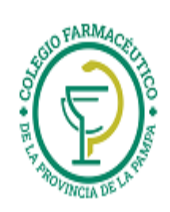

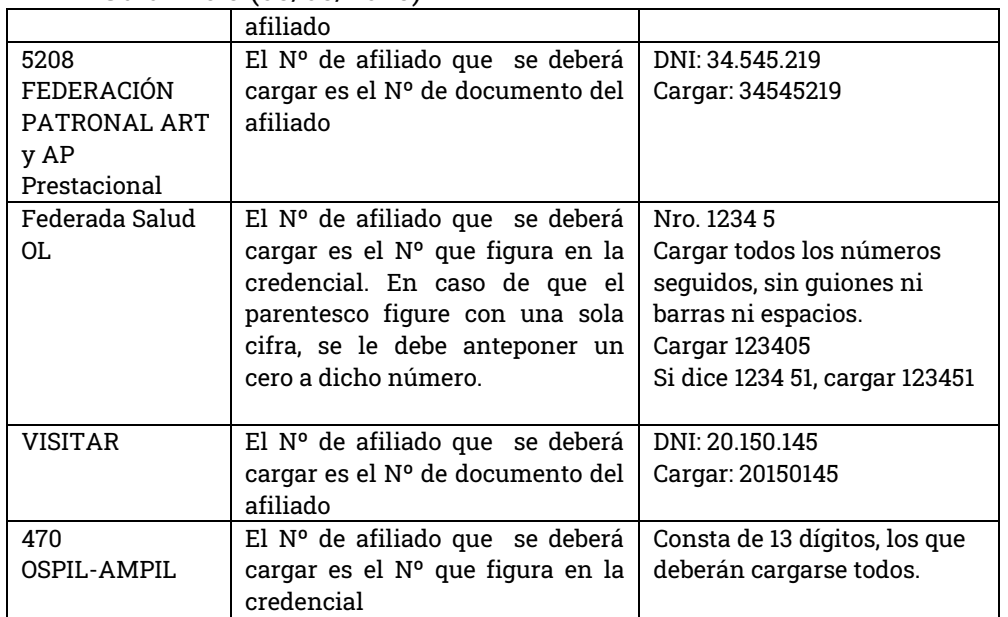

#### **ARMADO Y PRESENTACIÓN DE LAS RECETAS DE LAS OBRAS SOCIALES DE FEFARA**

1- Para adherir los troqueles con sus códigos de barra a las recetas, o los ticket de autorización online utilizar **adhesivo sintético (boligoma, plasticola, etc.)**.

2- Cuando los productos no cuenten con troquel se adherirá en su reemplazo, el código de barras.

3- En ningún caso se aceptará la utilización de abrochadora porque **los ganchos dañan los equipos de scanner**.

**A la RECETA se le debe colocar el TICKET FISCAL respectivo (o en su defecto transcribir a la receta el número) y debe estar acompañada por:**

- **TICKET DE VALIDACIÓN ON LINE**
- **TROQUELES**

**NOTA: La receta y el Ticket de Validación On line deben estar con firma y aclaración del afiliado o tercero interviniente.**

Algunas consideraciones:

- Los troqueles deberán adherirse en el frente de la receta y el ticket on line en el dorso de la misma, de manera tal que queden visibles, de un lado el frente de la receta y del otro lado el frente del ticket on line.
- El adhesivo debe colocarse en el borde superior del ticket on line.
- Sugerencia: Colocar el sello de la farmacia en el dorso de la receta, una vez pegado el ticket, siempre y cuando no se tape el código de barras.
- No colocar adhesivo sobre la firma de afiliados y/o farmacia ni taparlos con el ticket on line
- En el caso de que en el dorso de la receta se encuentren salvedades hechas por el médico, los datos del paciente o de la farmacia, los mismos deberán permanecer visibles. Por lo tanto el ticket on line se deberá adherir debajo de los mencionados datos (aunque sobresalga del extremo de la receta).

A continuación se adjuntan ejemplos de algunas recetas de obras sociales de FEFARA y de cómo adherir los tickets.

**Caso 1: JERÁRQUICO SALUD**

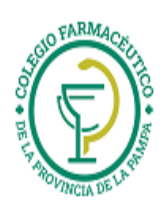

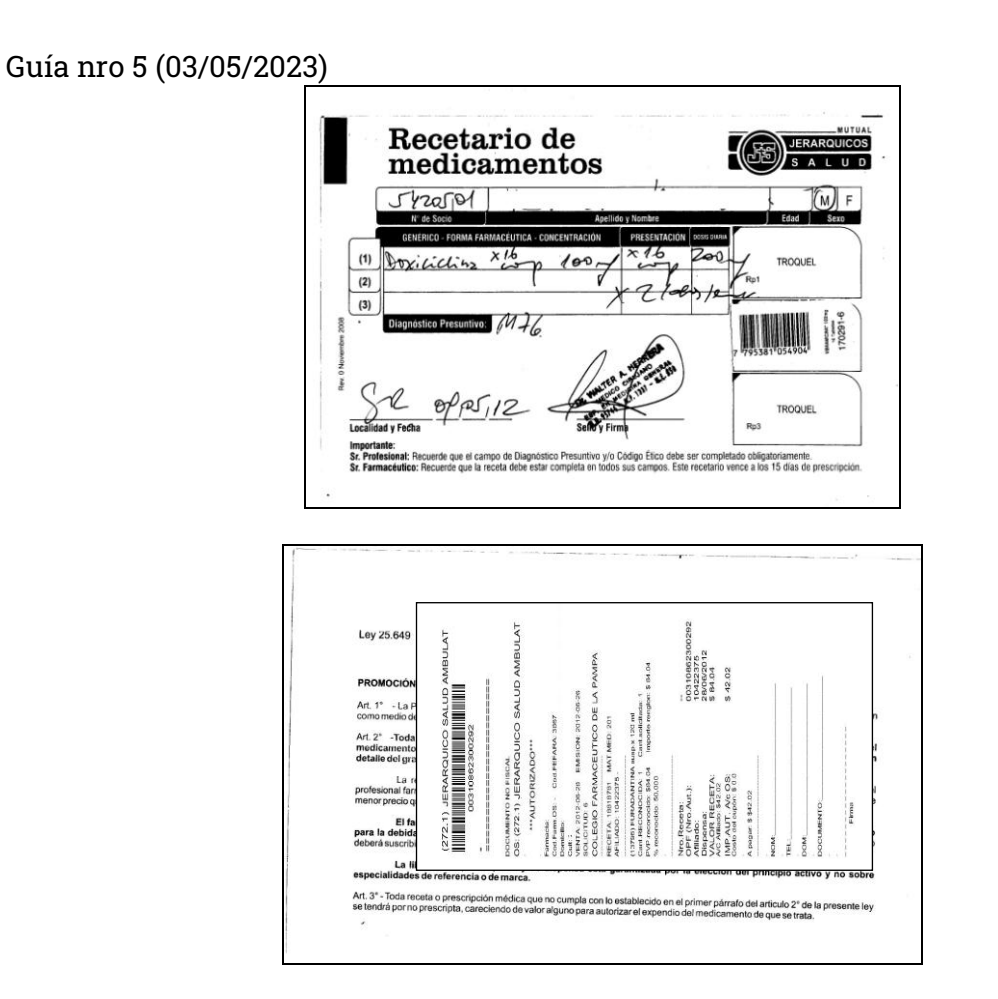

**Caso 2:**: **SINDICATO PETROLEROS Y GAS PRIVADO DE BAHÍA BLANCA.**

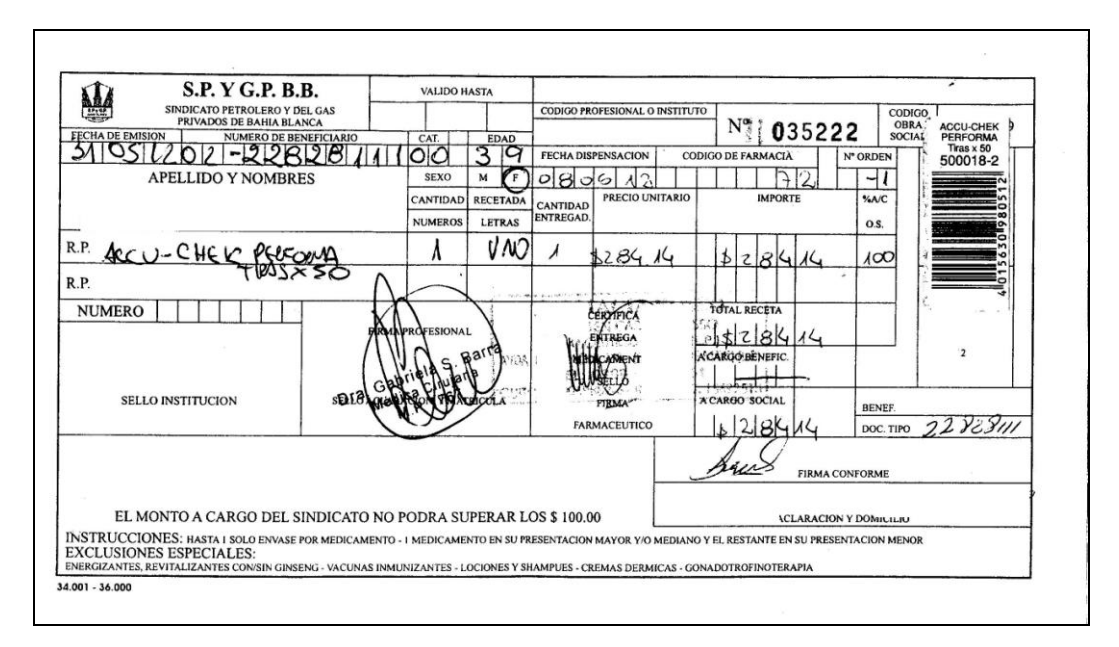

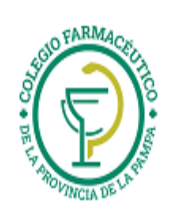

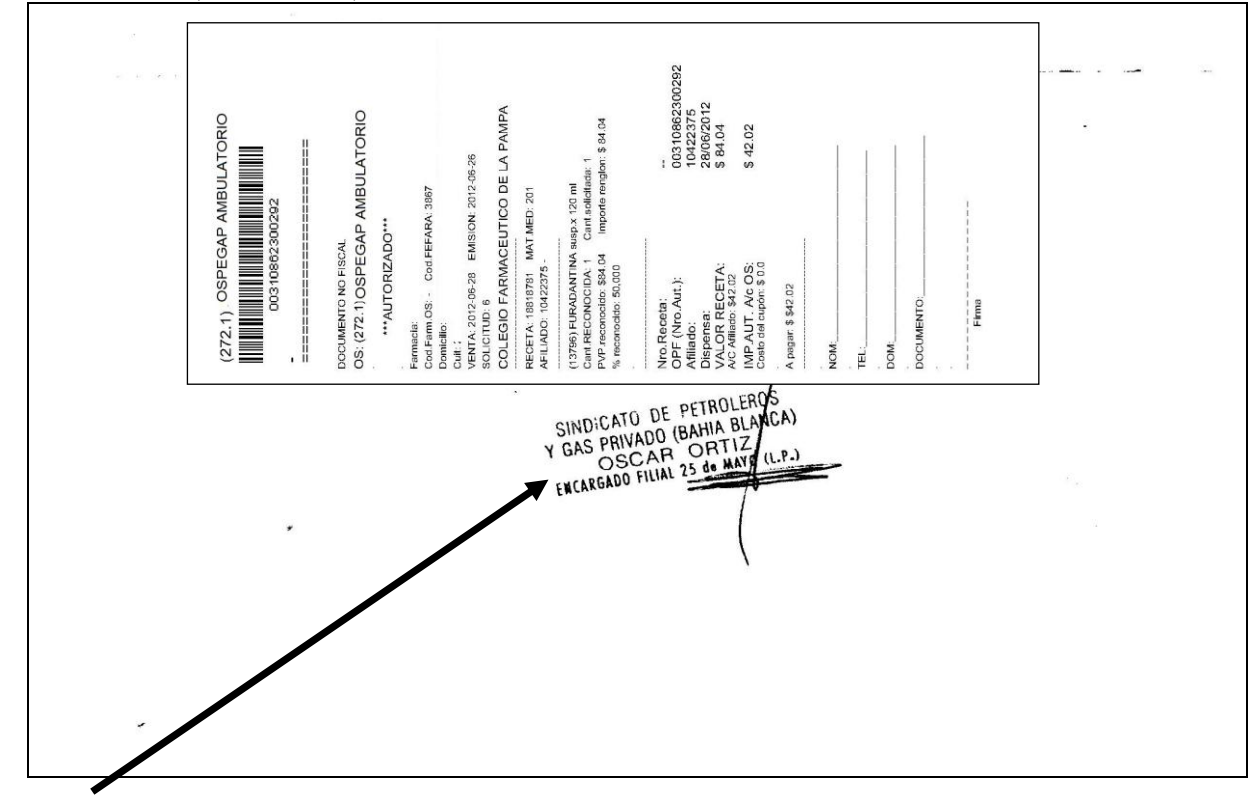

**IMPORTANTE:** No tapar el sello del Sindicato!! Pegar en el extremo derecho, conforme a la posición que se observa en la anterior figura.

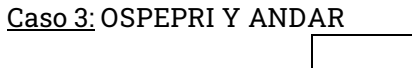

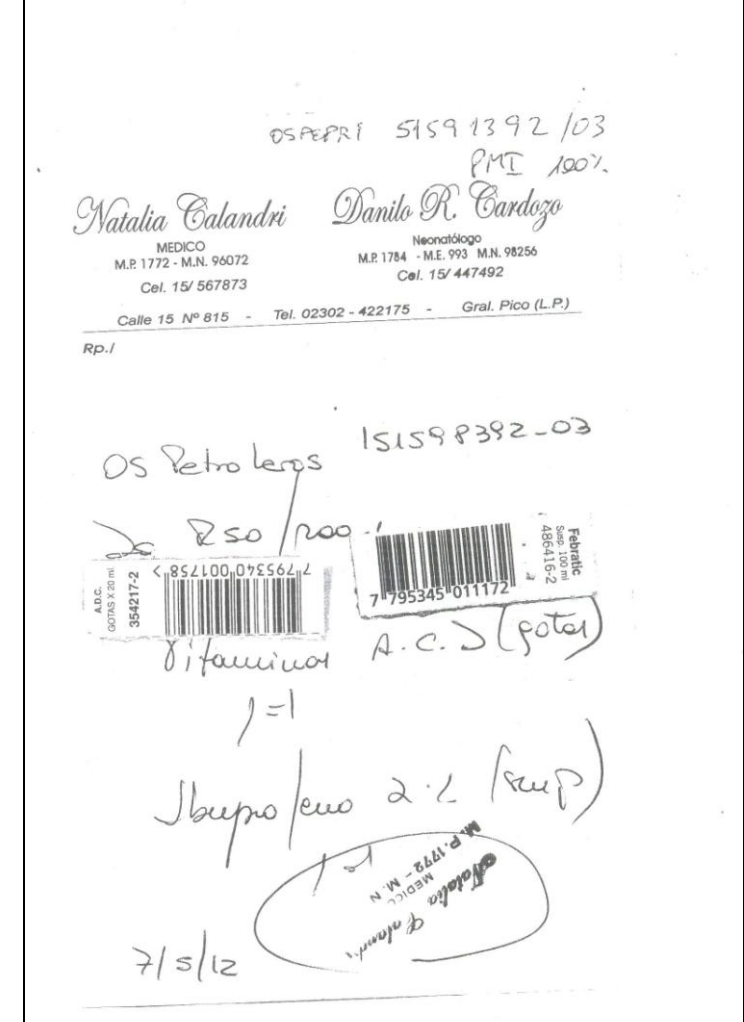

GUIA VALIDACION ON-LINE FEFARA Página 4 de 5

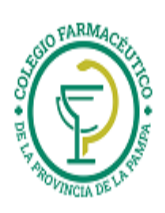

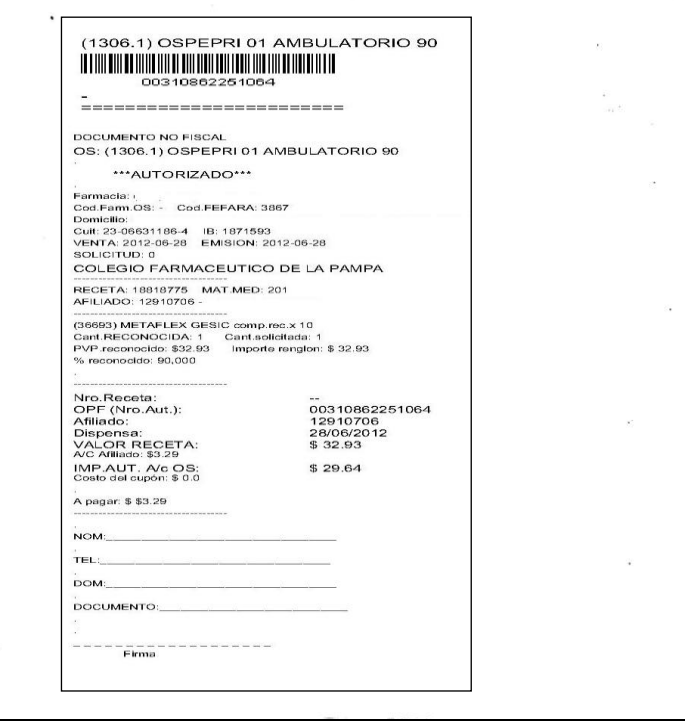

**NOTA**: Se recuerda a las farmacias que no es necesario valorizar las recetas por cuanto se encuentra adjunto a cada una, el ticket de validación on line. Los troqueles deben colocarse adelante en las recetas particulares.